## **MathType MT Extra(True Type)**

Courier is an excellent example of the even weirder Microsoft font's history. The Courier family was first supplied with the IBM Selectric series in 1979, and just in time for the 1980 President's election. It was original letterpress printing. The letterpress printing process would create alternating serifs and sans serifs of varying heights. The Selectric machine could create the varying heights by using metal rods - the "couplers" - to ma and the variety of the letterforms it created. The fonts were perfectly suited to the Selectric, which offered the best methods of placing and welding type. A laser printer using letterpress was doomed to failure. It didn' have the detailed mechanical precision of the Selectric, so it was cheaper to mass-produce a typeface that imitated a letterpress font. In the five years that Courier has been available, there have been five variations. Th machine model selected - the PMR - changed three times. Times were not always easy, and sometimes the corporation using the Selectric typeface had no money to buy a new PMR. Sometimes, they had to hire a consultant to fix the PMR, WordPerfect 5.0, for example, was partly responsible for making Courier available to a wider audience. WordPerfect enabled more people to get their hands on the letters. Courier replaced Helvetica, and people were negative effects of its change.For example, when a noted philanthropist was opening a printer's office, the local printer was a small company with a few salesmen. The client called his printer and told him that he wanted t suggested Courier, and the client liked it. The choice of Courier made the corporation look better than it was. An honest salesman would have realized that the client would never make a purchase and that the salesman's job company cared about the quality of the fonts it offered. The salesman's job was to give the impression that the company was proud of its fonts, and the Philanthropist's office represented the company's advertising.

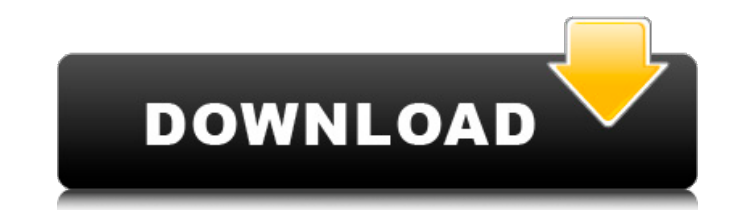

## **MathType MT Extra(True Type)**

These fonts may be overwritten when you install a word processor that includes Equation Editor (e.g., Microsoft Word, Corel WordPerfect, or AppleWorks). We recommend you run MathType 4 Fonts Setup after installing the word processor.This is also true if you install or re-install any version of MathType earlier than version 4. Delete the folders:Foldersdocumentslibrarytemplatestemplates ersion will be deleted, you can access and run without the problem of MathType6, but not the toolbar! However, it is the most effective method to resolve this problem. If you do not want to use this method, please delete the following folder:Templates\Add-on~~Later @eunikeun The following is the normal way to resolve this problem. If you do not want to use this way, please delete the following files:DotMathPage.wllDotMathPage.wrcDotMathPage.wri:d:program MathType6 will automatically be reinstalled after you delete these files. Please note that you can

delete:DotMathPage.wrcDotMathPage.wriDotMathPage.dotDotMathPage.wllDotMathPage.cache Refer to the

following instructions to help resolve this problem. You can use the menu Tools > Templates > Manage Custom Templates. Windows and macOS are different, please refer to the below instructions. On the Mac, if you want to remove the installed Font, the following instructions can be used:Open Finder in SafariClick GoType %APPDATA% and press EnterNavigate to FontsChoose the same folder to remove the Font files (if this folder not exist, create it.Double click on the file with the same name as the font you want to removeChoose "remove from library". The removed font files will be moved to the Trash canClose FinderRestart the computerOn the Windows, there are several methods to remove the installed Font, you can refer to the following:Open Windows Explorer in SafariGo to C:\Documents and+Settings\Open FontsChoose the same folder to remove the Font files (if this folder not exist, create it.Right click on the file with the same name as the font you want to removeChoose "Remove"Press "Yes" 5ec8ef588b

> <https://catalinaislandseaplane.com/wp-content/uploads/2022/11/vendar.pdf> <https://xtc-hair.com/sonic-the-hedgehog-2006-pc-demo-downloadl-link-2/> <https://arlingtonliquorpackagestore.com/download-vectric-vcarve-pro-9-full-crack-verifieded-software/> <http://djolof-assurance.com/?p=70082> <https://wanoengineeringsystems.com/uselessavi-free/> <https://nayra-tours.com/wp-content/uploads/2022/11/AttackonTitanShingekinoKyojin1251080pBRripx264DualAudioxRed1.pdf> [http://www.studiofratini.com/wp-content/uploads/2022/11/Atlas\\_V14\\_Full\\_Crack\\_40\\_HOT.pdf](http://www.studiofratini.com/wp-content/uploads/2022/11/Atlas_V14_Full_Crack_40_HOT.pdf) https://xtc-hair.com/seal-team-0-3-temporada-torrent-0-2019-dual-audio-legendado-web-dl-720p-e-1080p-0-download-top [http://ballyhouracampervanpark.ie/wp-content/uploads/2022/11/adjprog\\_cracked\\_exe\\_for\\_l220\\_230.pdf](http://ballyhouracampervanpark.ie/wp-content/uploads/2022/11/adjprog_cracked_exe_for_l220_230.pdf) <http://efekt-metal.pl/?p=1> <https://www.pedomanindonesia.com/advert/tratado-de-nutricion-y-alimentacion-jose-mataix-verdu-pdf-51-link/> https://firstlineafricajobs.com/wp-content/uploads/2022/11/hisjan.pd [https://seo-focus.com/wp-content/uploads/2022/11/Picture\\_Instruments\\_Image\\_2\\_LUT\\_Pro\\_1014\\_Crack\\_Full.pdf](https://seo-focus.com/wp-content/uploads/2022/11/Picture_Instruments_Image_2_LUT_Pro_1014_Crack_Full.pdf) <https://xn--80aagyardii6h.xn--p1ai/smbv1-faq-und-windows-netzwerke-127798-65039/> <http://palladium.bg/wp-content/uploads/2022/11/yurypana.pdf> <https://topgiftsforgirls.com/attack-on-pearl-harbor-game/> <http://www.camptalk.org/kako-hakovati-tokene-za-top-eleven/> <http://wp2-wimeta.de/remouse-license-key-28-new-2/> [https://www.renegade-france.fr/wp-content/uploads/2022/11/Differential\\_Geometry\\_By\\_Mittal\\_And\\_Agarwal\\_Pdf\\_Download.pdf](https://www.renegade-france.fr/wp-content/uploads/2022/11/Differential_Geometry_By_Mittal_And_Agarwal_Pdf_Download.pdf) <http://www.studiofratini.com/bandicam-screen-recorder-4-4-3-build-1557-crack-with-serial-number-free-download-top/>